## **Download**

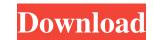

elfviz is a command line tool which parses and visualizes ARM-ELF(Executable and Linkable Format). It consists of two modes: command mode and gui mode. In command mode, you can easily visualize and interact with your ARM-ELF files. In gui mode, you can show files with large amount of data. elfviz Command Line Usage: elfviz [ [ -b [] | -c | ] | ] [ -d | -e | -f | -o ] [ -p ] [ -h | -i ] [ -v | -x ] [-a] [ -k | -l | -m ] [-n ] | ...] where: -b: Binary Mode -c: Create Mode -d, -e, -f, -o: Output Mode -d, -e, -f. Output Mode -h, -i: Help Mode -v, -x: Version Mode -a: Directory Mode -k, -l, -m: Sort Mode -n: Filename Mode: Your CPU name. Example: \$ elfviz -b -c test.elf \$ elfviz -d -p test.elf \$ elfviz -f -p test.elf \$ elfviz -b -c test.elf -d -e -f -o -p test.elf \$ elfviz -b -c test.elf -f -p test.elf \$ elfviz -b -d -e -f -o -p test.elf \$ elfviz -b -c test.elf -d -f -o -p test.elf \$ elfviz -b -c test.elf -d -f -o -p test.elf \$ elfviz -b -c test.elf -d -f -o -p test.elf \$ elfviz -b -c test.elf -d -f -o -p test.elf -d -f -o -p test.elf & elfviz -b -c test.elf -d -f -o -p test.elf & elfviz -b -c test.elf -d -f -o -p test.elf & elfviz -

Elfviz Crack + License Key Full X64 [Updated]

filename -- read ELF file into memory buffer, which you can use to check elfviz Full Crack status Possible usage examples: elfviz /tmp/arm2.elf elfviz /tmp/arm2.elf elfviz /tmp/arm2.elf A: You can do this using strings command: strings /tmp/arm2.elf | grep 'StringSection\l.plt' Also, this can be a good starting point for parsing ELF using libelf. Lithium carbonate induces apoptosis of porcine adipose-derived stem cells. Cultured adipose-derived stem cells (ADSCs) are an attractive source of cell therapy. However, the effects of lithium carbonate on porcine ADSCs remain poorly characterized. In this study, porcine ADSCs were isolated from the adipose tissue of the dorsal neck and cultured in basic medium. After the cells were treated with 0, 1, 2, 4, and 8 mM lithium carbonate, a dose-dependent increase in apoptosis was observed with flow cytometry. This was also confirmed by the DNA laddering and TUNEL assay. Both the caspase-3 and PARP cleavages increased in a dose-dependent manner after treatment with lithium carbonate. Moreover, increased apoptotic rates were detected in both the Annexin V- and PI-positive populations after lithium carbonate treatment. These results suggested that lithium carbonate induced apoptosis of porcine ADSCs in a dose-dependent manner.Q: How to tell if a PHP application is running in production mode As a service, my PHP application provides a REST API, I want to make sure that when running in production mode, my app runs in "stage mode", which has to do with sending XML to the client, instead of JSON. How can I determine if the application is running in production mode? A: This is a bit of a dirty hack, but it might do the trick. 1d6a3396d6

Elfviz

elfviz is a handy command line tool which parse and visualizes ARM-ELF(Executable and Linkable Format). Just download elfviz, and you can easily start parsing and viewing ARM-ELF(Executable and Linkable Format). Usage: \$ elfviz -h elfviz Help: elfviz is a handy command line tool which parse and visualizes ARM-ELF(Executable and Linkable Format). just download elfviz, and you can easily start parsing and viewing ARM-ELF(Executable and Linkable Format). ELF is file format for object code, can be used to create Executable, Linkable File and Shared Library. Features: - display all sections of file - view section properties - display raw and disassembled instructions - display raw and disassembled symbols - convert any ARM instruction into disassembled or disassemble any disassembled instruction into ARM instruction - display detailed information for ARM instructions (Registers, PC, Flags, Special Cases, etc.) - auto-create resources using armasm, with automatically determined alignment and size - generate source code from disassembled instructions - generate C code from disassembled instructions - generate makefile from input file - auto-extract symbol table - auto-extract relocation table - auto-extract address tables - generate.o/.a file armasm: the main program. the main program takes a binary file as input, and generates the corresponding ARM code. the first version of armasm supports only the armv6 instruction set. armv7: the main program. the main program takes a binary file as input, and generates the corresponding ARM code. the first version of armv7 supports only the armv6 instruction set. elfviz Features: \* self-contained: can be used for debug, resource generating, parsing and disassembling files without external tool. \* elfviz is an easy-to-use tool, can be extended without complicated programming. \* elfviz is a easy-to-use tool, can be extended without complicated programming. \* elfviz is a self-contained tool. \* elfviz is a self-

What's New in the?

\* Features \* parse all ARM-ELF (including ELF/ELF32, ELF64, little-endian, big-endian,...) \* parse all mach-o and osf-macho (including ELF/ELF32, ELF64, little-endian, big-endian,...) \* parse all fat binary like Win32, OSX, iOS, Linux,... \* parse all Mach-O binaries, \* extract symbol address, linker symbol address, plt, dynamic symbol, symbol export, import, relocation address, external dependency, entry point \* extract symbol name, symbol type, symbol value, symbol size \* list symbol name (for debugging) \* visualize symbol graph (for debugging) \* detect virtual memory access, data breakpoint, branch breakpoint, memory access type \* detect and visualize call graph (for debugging) \* detect segment relocation Let's Get Started with elfviz. Just run the program and you can get the most part of elfviz.elfviz can analyze the entry point address of all the mach-o(Mach-O) files or executable files. elfviz Usage: \* elfviz [options] [ [ ]]...] [ ]]...] [ ]]...] [ ]]...] [ ]]...] [ ]]...] [ ]]...] [ ]]...] [ ]]...] [ ]]...] [ ]]...] [ ]]...]

**System Requirements:** 

Can be run on most systems that can run the latest version of 3D Studio Max Mac and Windows. Please make sure you have enough memory on your machine. When you choose the "Single Player" option it will be a short game that will take about 10 minutes to complete Intro to Photoshop Introduction to Photoshop. (4:55) This is a basic tutorial on getting started with the software in a quick overview of how to open, save, export, and work with the software and the basics of

https://misasgregorianas.com/thesycon-usb-descriptor-dumper-pc-windows/ http://oag.uz/?p=1050 https://gametimereviews.com/wp-content/uploads/2022/06/colyul.pdf http://chat.xumk.cn/upload/files/2022/06/Nsj6SFyXvGgpNSoSgFYb 07 c317b6fc1117b8b22c9d5a66836cdf87 file.pdf https://dornwell.pl/wp-content/uploads/2022/06/gentare.pdf http://diamondtoolusa.com/tuhex-crack-free-download-2022/ https://tjmeyerbooks.com/2022/06/06/anima-crack-license-key-download-mac-win-latest-2022/ https://www.siriusarchitects.com/advert/dotconnect-for-oracle-professional-edition-crack-latest/ https://sfinancialsolutions.com/solidftp-server-latest/ http://rxharun.com/?p=181134 https://gruzovoz777.ru/2022/06/07/kaptcha-crack-free-download-x64/ https://eqlidi.ir/wp-content/uploads/2022/06/Alarm for eBAY GAME build times and Medications.pdf https://fennylaw.com/photo-collage-maker-1-55-crack-license-key-full/ https://www.lichenportal.org/cnalh/checklists/checklist.php?clid=13614 http://fitadina.com/?p=99654  $\underline{https://astrioscosmetics.com/wp-content/uploads/2022/06/hellhan.pdf}$ http://www.giffa.ru/self-improvementcreativity/user-import-tool-crack/ https://myirishconnections.com/2022/06/07/ http://skynetgh.com/?p=13837

https://rednicholson.com/wp-content/uploads/2022/06/Fortnight\_Remover.pdf